# Cheatography

## git\_cheatsheet Cheat Sheet by [tuanhace](http://www.cheatography.com/tuanhace/) via [cheatography.com/71256/cs/18063/](http://www.cheatography.com/tuanhace/cheat-sheets/git-cheatsheet)

#### **Installation**

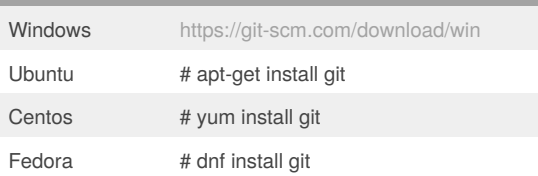

### **Settings**

**git config --global user.name** "John Doe"

**git config --global user.email** "john@viettel.com.vn"

**git config --global http.proxy** "socks5://192.168.1.2:6996"

#### **Init**

**git clone -v --progress** [user@192.168.1.2](mailto:user@192.168.1.2):project.git

#### **git init**

Initialize an existing directory as a Git repo

#### **Branch**

#### **git branch**

List branches (\* is current branch)

**git branch** branchname

Create new branch

**git merge** branchname

Merge remote branch to current branch

#### By **tuanhace**

[cheatography.com/tuanhace/](http://www.cheatography.com/tuanhace/)

Not published yet. Last updated 28th November, 2018. Page 1 of 1.

**Before modify code**

**git checkout** master Change to master branch

#### **git pull**

Get commits from remote branch

#### Sponsored by **Readability-Score.com** Measure your website readability!

<https://readability-score.com>